## **xDesktop - Anomalie #8813**

# **[ORLEANS] Variable de configuration perso**

10/09/2014 07:56 - Christophe LEON

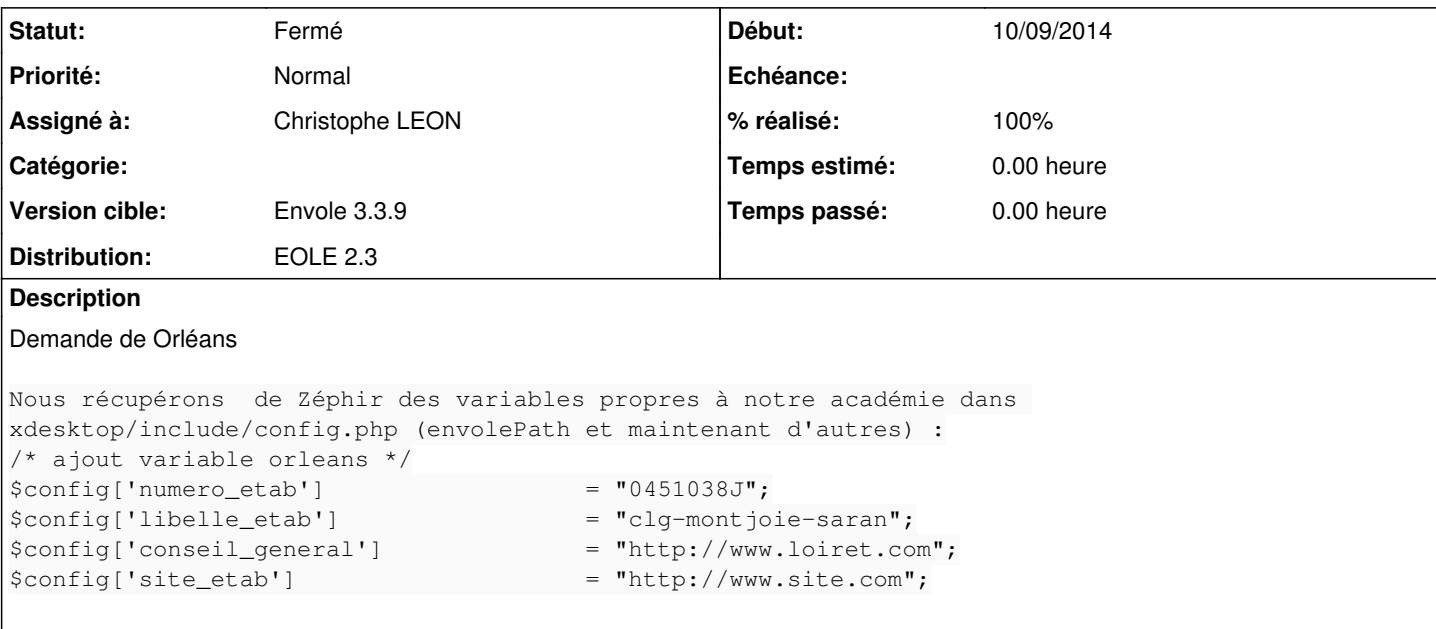

### **Historique**

### **#1 - 10/09/2014 08:32 - Christophe LEON**

*- Statut changé de A étudier à En attente d'informations*

Il est possible d'utiliser le fichier local.config.php

la variable \$mxdesktop de ce fichier php permettra de renseigner la variable \$mxdesktop.config

Exemple

#### local.config.php

```
 < ?php
$mxdesktop["conseil_general"]="http://www.loiret.com";
$mxdesktop["site_etab"]="http://www.site.com";
?>
```
#### Donnera les variables javascripts suivantes

```
$mxdesktop.config["site_etab"]
"http://www.site.com" 
.
$mxdesktop.config["site_etab"]
"http://www.site.com"
```
Je n'est pas utilisé la variable \$config, car toutes les valeurs de cette variable ne peuvent être exportées ( Mot de passe de connexion à la base )

### **#2 - 15/09/2014 12:01 - Christophe LEON**

- *Statut changé de En attente d'informations à Résolu*
- *% réalisé changé de 0 à 100*

### **#3 - 15/09/2014 16:26 - Arnaud FORNEROT**

*- Statut changé de Résolu à Fermé*